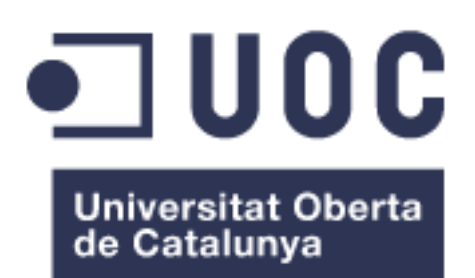

## Diseño y desarrollo de una aplicación web para rol storytelling

Anexo II: Vistas

**Josep Enric Esteve Colomer** Grado de Ingeniería Informática

**Consultor: Gregorio Robles Martínez**

09/06/2022

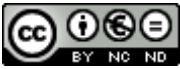

Esta obra está sujeta a una licencia de Reconocimiento-NoComercial-SinObraDerivada 3.0 España de Creative **[Commons](http://creativecommons.org/licenses/by-nc-nd/3.0/es/)** 

## **Índice**

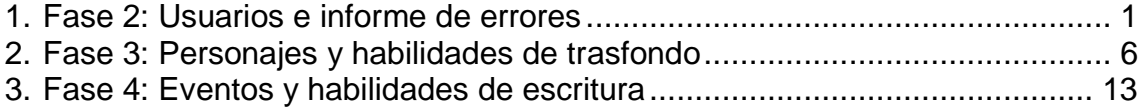

## **Lista de figuras**

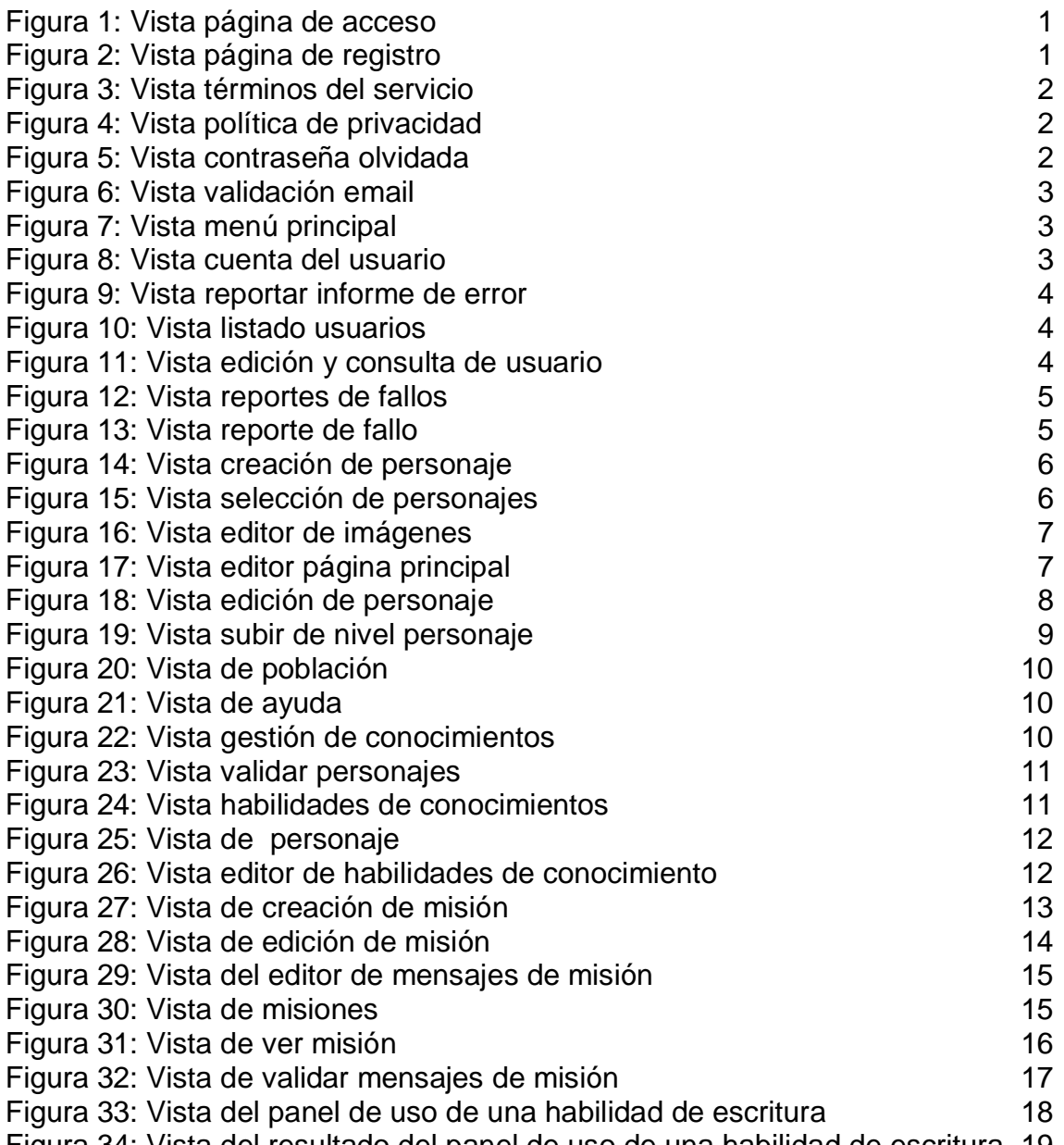

[Figura 34: Vista del resultado del panel de uso de una habilidad de escritura](#page-22-0) 19

## <span id="page-4-0"></span>1. Fase 2: Usuarios e informe de errores

Listado de figuras que muestras las vistas desarrolladas en la segunda fase del proyecto.

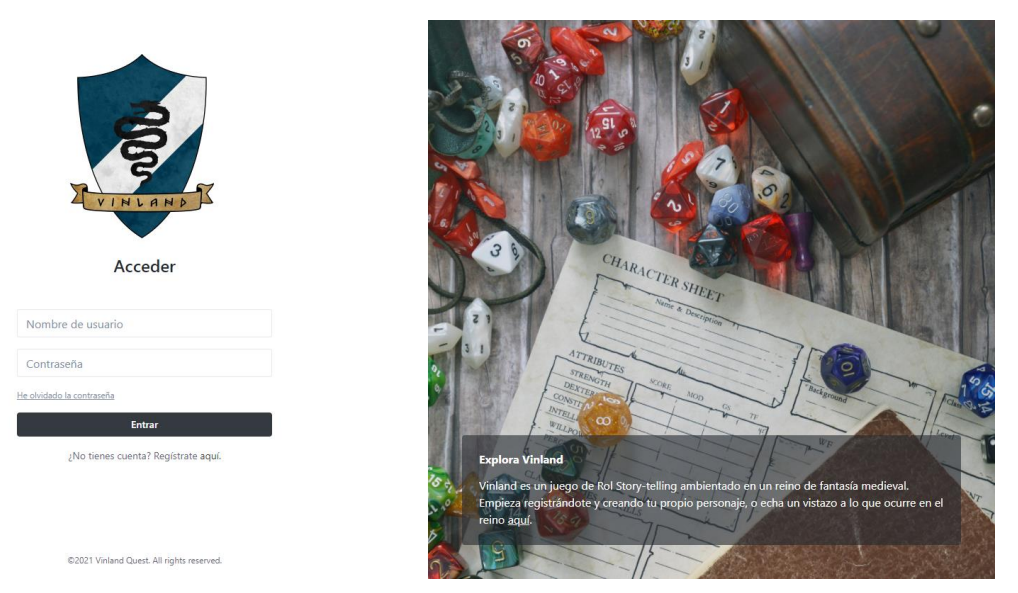

**Figura 1: Vista página de acceso**

<span id="page-4-2"></span><span id="page-4-1"></span>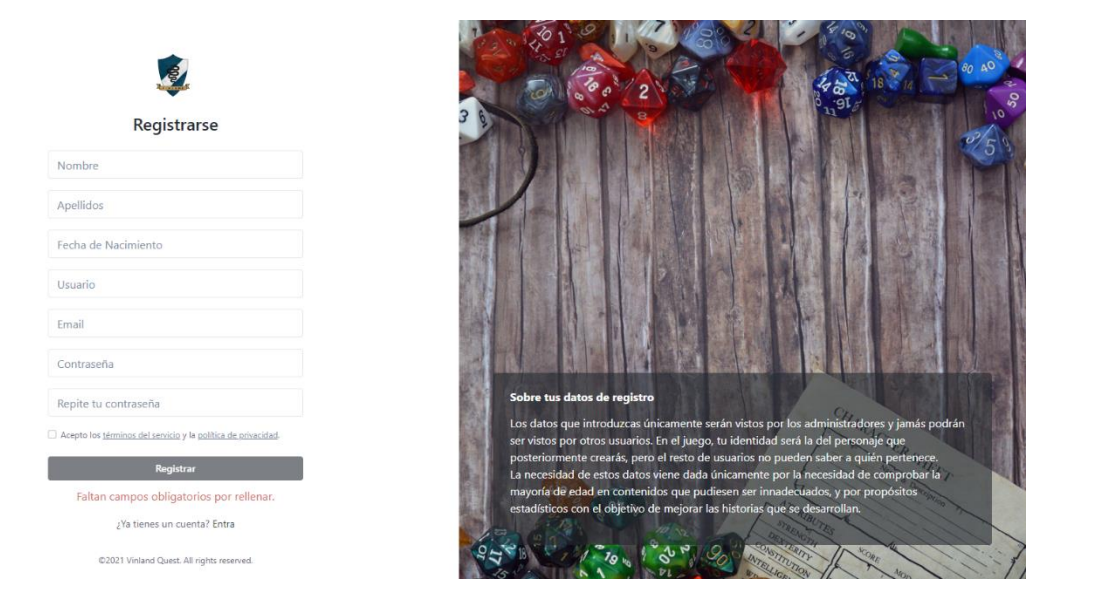

**Figura 2: Vista página de registro**

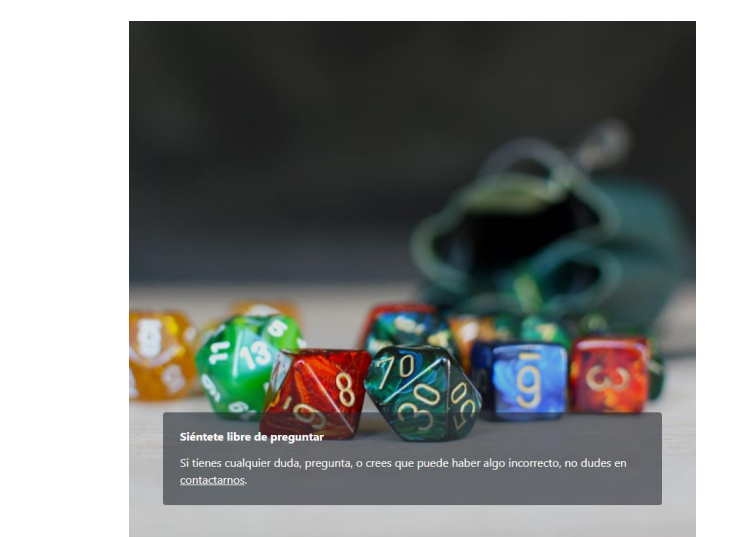

<span id="page-5-0"></span>@2021 Vinland Quest. All rights reserved.

The following terminology applies to these<br>mems and Conditions, Privacy Statement and<br>Disclaimer Notice and all Agreements: "Client",<br>"You" and "Your" refers to you, the person log<br>on this website and compliant to the Comp

同 Términos del servicio Welcome to Vinland Questl These terms and conditions outline the rules and regulations for the use of Vinland Quest's<br>Website, located at vinland.quest. By accessing this website we assume you accept<br>these terms and conditions. Do not continue to<br>use Vinland Quest if you do not agree to take all of the terms and conditions stated on this page. The following terminology applies to these

#### **Figura 3: Vista términos del servicio**

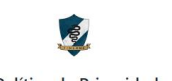

#### Política de Privacidad

At Vinland Quest, accessible from vinland.quest,  $\triangle$ <br>one of our main priorities is the privacy of our<br>visitors. This Privacy Policy document contains<br>types of information that is collected and recorded by Vinland Quest and how we use it.

If you have additional questions or require more information about our Privacy Policy, do not hesitate to contact us.

This Privacy Policy applies only to our online activities and is valid for visitors to our website<br>with regards to the information that they shared<br>and/or collect in Vinland Quest. This policy is<br>and/or collected onto pro

@2021 Vinland Quest. All rights reserved.

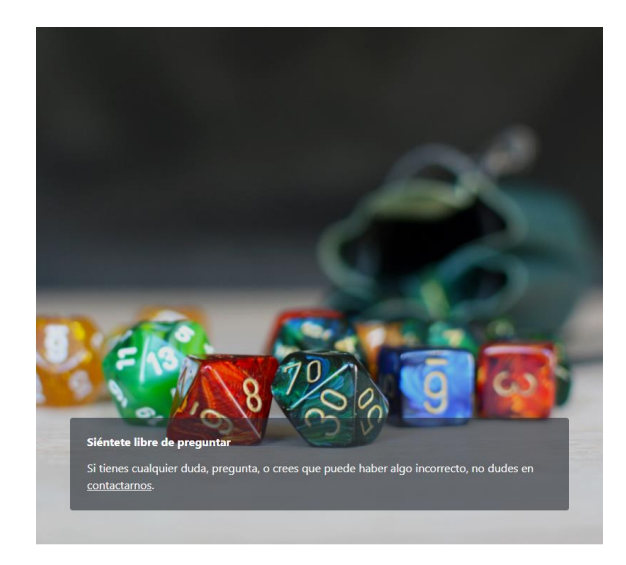

### **Figura 4: Vista política de privacidad**

<span id="page-5-2"></span><span id="page-5-1"></span>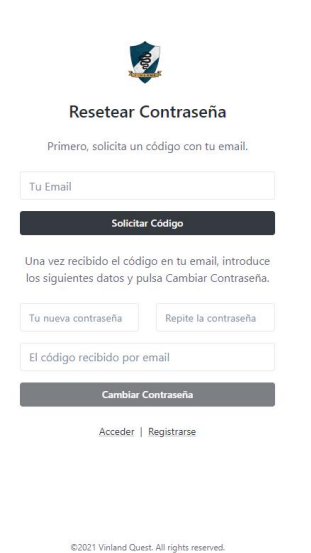

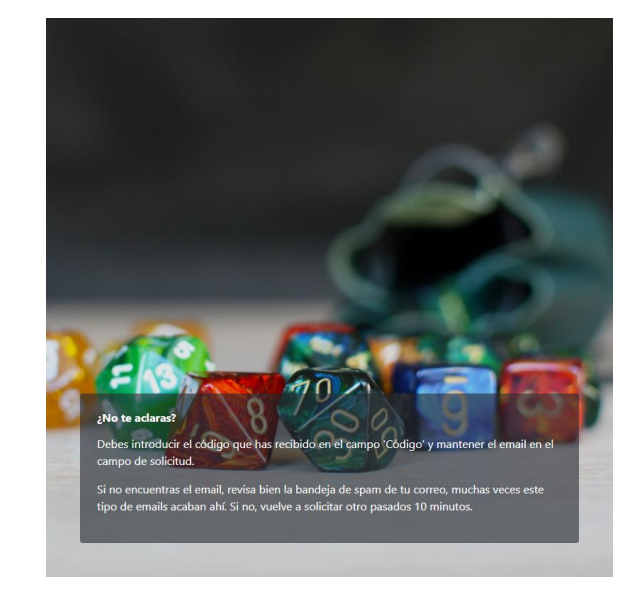

**Figura 5: Vista contraseña olvidada**

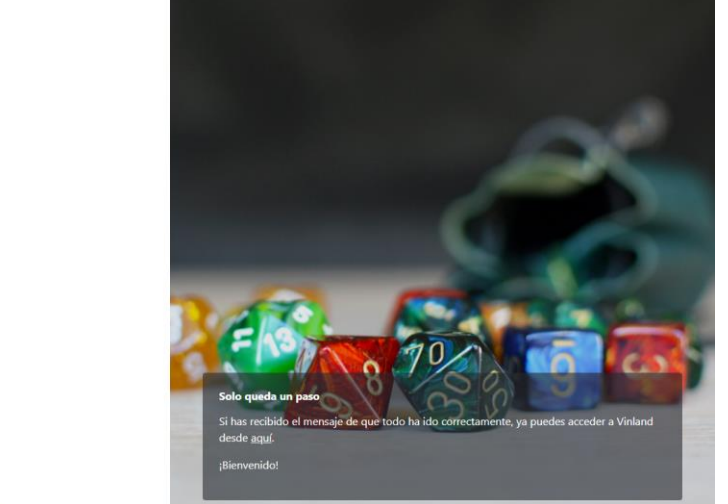

land Quest. All rights res

 $\mathcal{L}$ Validación de email Los parámetros no son correcto

## **Figura 6: Vista validación email**

<span id="page-6-0"></span>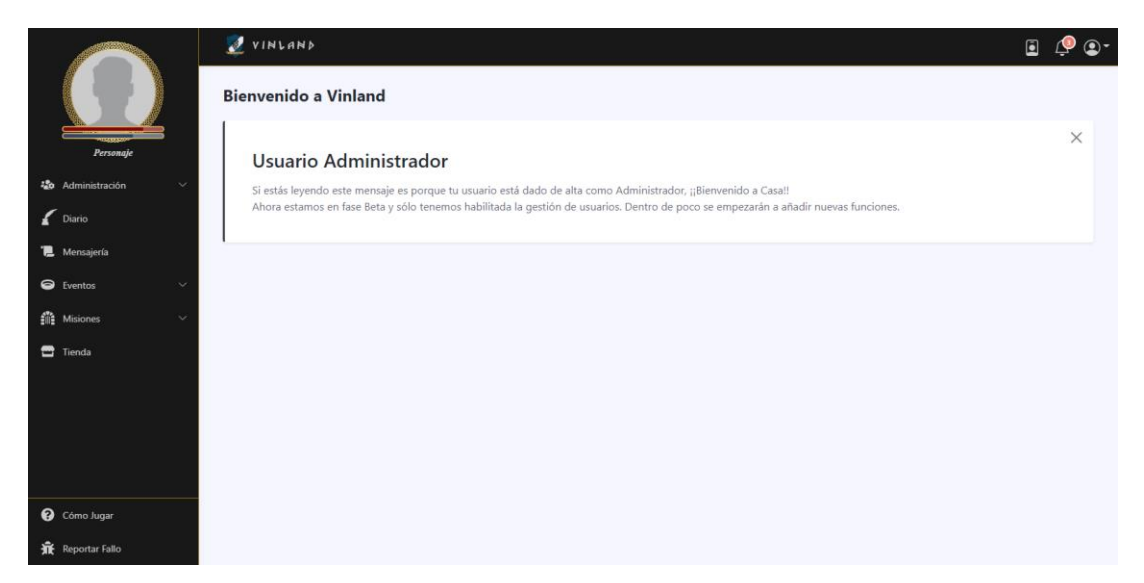

**Figura 7: Vista menú principal**

<span id="page-6-1"></span>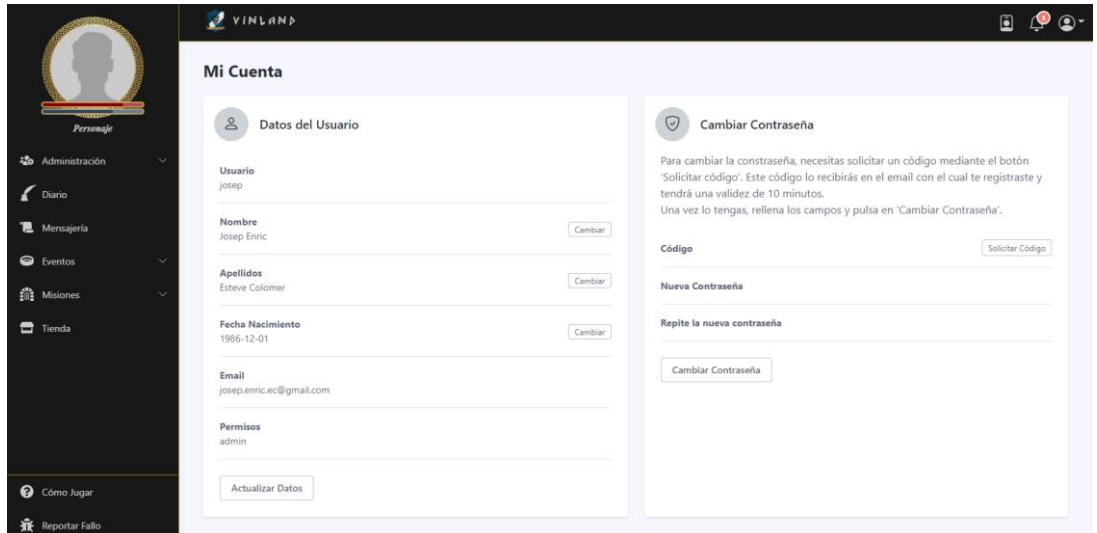

<span id="page-6-2"></span>**Figura 8: Vista cuenta del usuario**

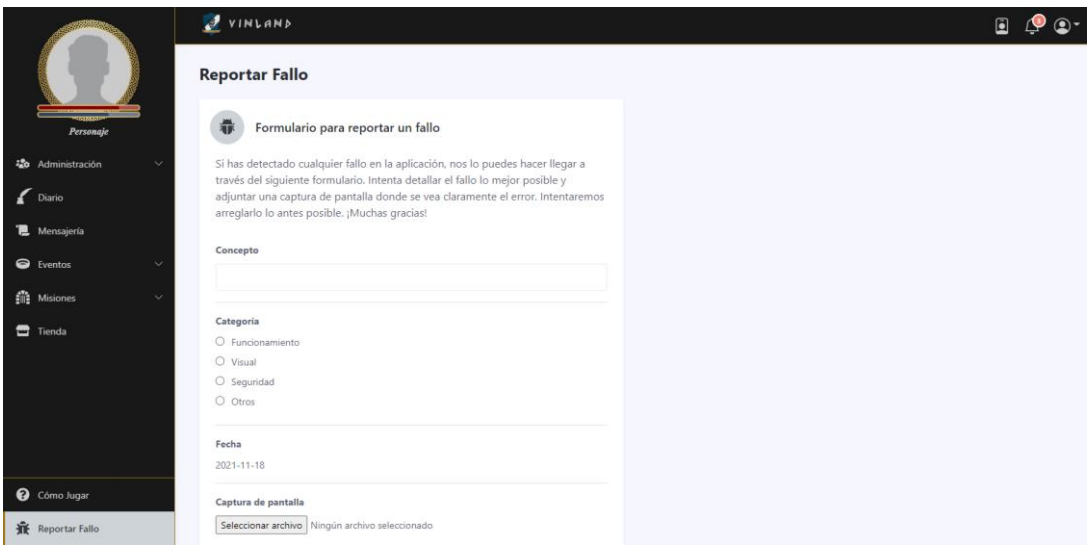

## **Figura 9: Vista reportar informe de error**

<span id="page-7-0"></span>

|                         |              | VINLAND<br>$\blacksquare$  |             |                       |                |                                                |                            |           |                 |
|-------------------------|--------------|----------------------------|-------------|-----------------------|----------------|------------------------------------------------|----------------------------|-----------|-----------------|
|                         |              | Administración de usuarios |             |                       |                |                                                |                            |           |                 |
| Personaje               |              | Buscar                     |             | Todos<br>$\checkmark$ |                |                                                |                            |           |                 |
| <b>る</b> Administración | $\checkmark$ | Usuario                    | Nombre      | Apellidos             | Año Nacimiento | Email                                          | Pais                       | Ciudad    | IP              |
|                         |              | maria.                     | María       | Álvarez López         | 2001-08-04     | maria@gmail.com                                | <b>B</b> <sup>Mexico</sup> | Saltillo  | 804.122.211.173 |
| Diario                  |              | juan                       | Juan        | Percebesa García      | 1989-10-04     | juan89c@gmail.com                              | Spain                      | Madrid    | 84.2.211.155    |
| Mensajería              |              | alberto                    | Alberto     | Vázquez Motillo       | 1980-08-04     | albert@gmail.com                               | Spain                      | Andalucia | 84.122.211.173  |
| Eventos                 | $\sim$       | josep                      | Josep Enric | <b>Esteve Colomer</b> | 1986-12-01     | josep.enric.ec@gmail.com                       |                            |           | 192.168.1.1     |
| <b>命</b> Misiones       | $\checkmark$ |                            |             |                       |                |                                                |                            |           |                 |
| Tienda                  |              |                            |             |                       |                | $m_\parallel < 1$ $\sim$ $\vert$ $m_\parallel$ |                            |           |                 |
|                         |              |                            |             |                       |                |                                                |                            |           |                 |
|                         |              |                            |             |                       |                |                                                |                            |           |                 |
|                         |              |                            |             |                       |                |                                                |                            |           |                 |
|                         |              |                            |             |                       |                |                                                |                            |           |                 |
|                         |              |                            |             |                       |                |                                                |                            |           |                 |
| <b>@</b> Cómo Jugar     |              |                            |             |                       |                |                                                |                            |           |                 |
| Reportar Fallo          |              |                            |             |                       |                |                                                |                            |           |                 |

**Figura 10: Vista listado usuarios**

<span id="page-7-1"></span>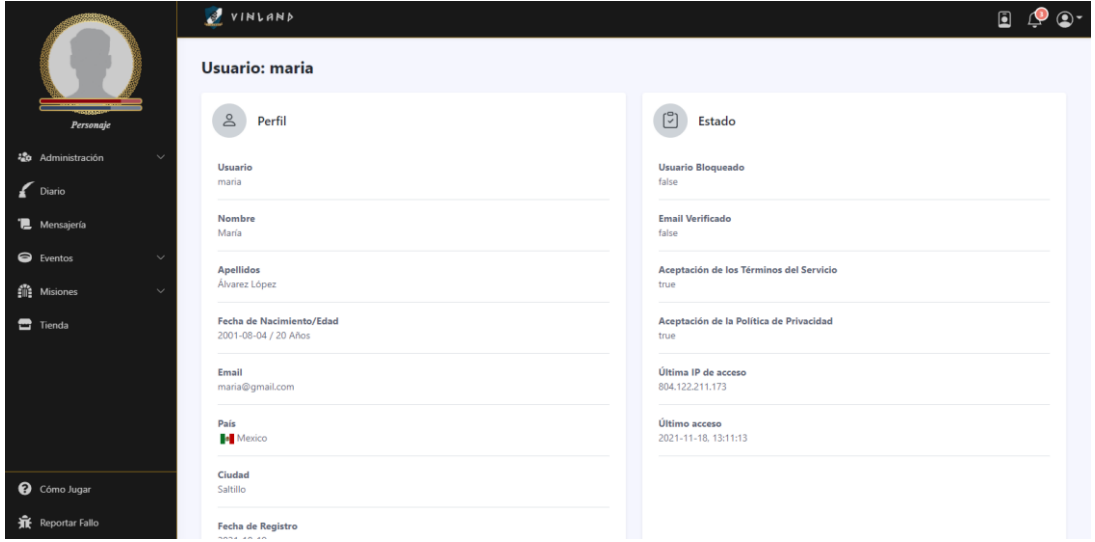

<span id="page-7-2"></span>**Figura 11: Vista edición y consulta de usuario**

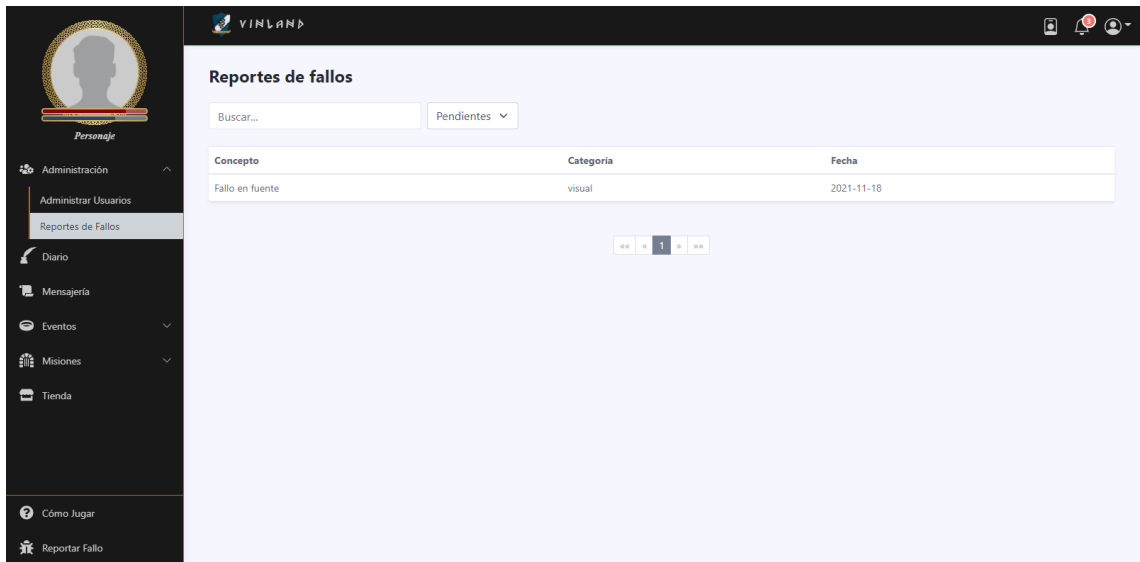

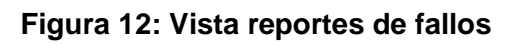

<span id="page-8-0"></span>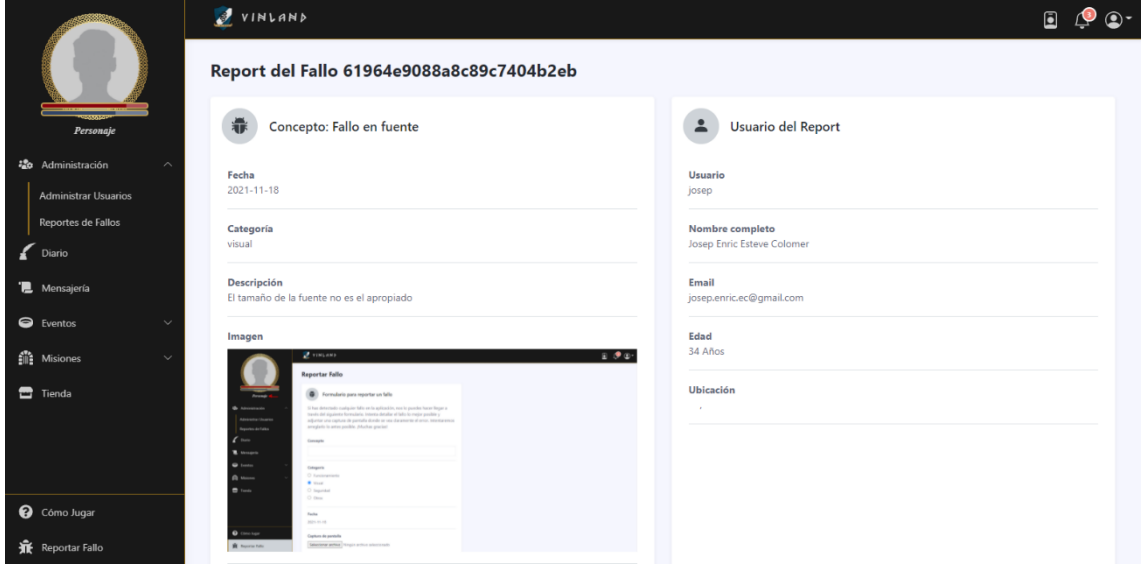

<span id="page-8-1"></span>**Figura 13: Vista reporte de fallo**

# <span id="page-9-0"></span>2. Fase 3: Personajes y habilidades de trasfondo

Listado de figuras que muestras las vistas desarrolladas en la tercera fase del proyecto.

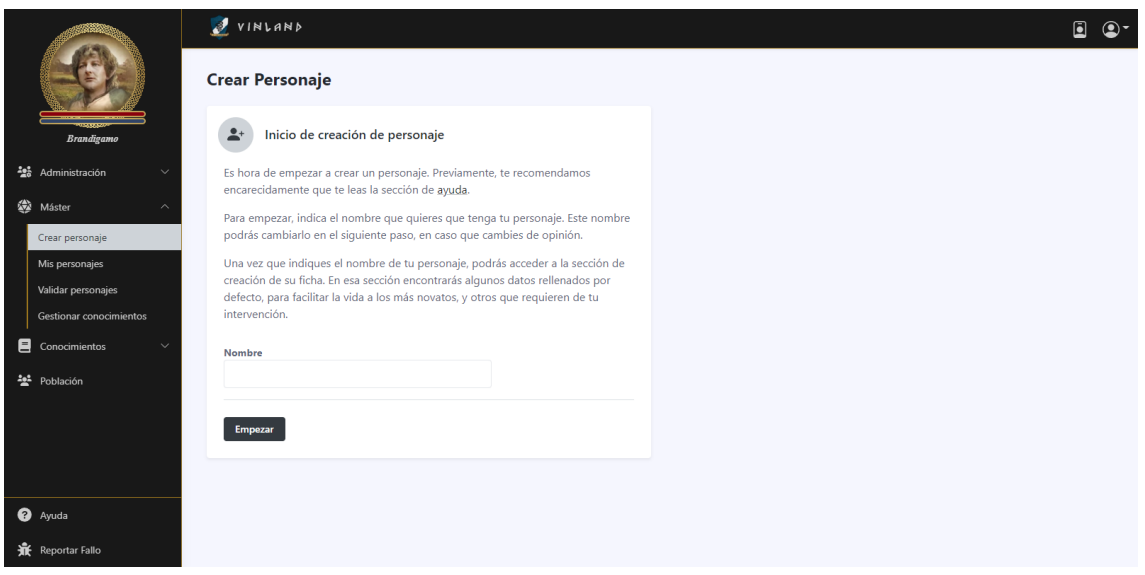

<span id="page-9-2"></span><span id="page-9-1"></span>**Figura 14: Vista creación de personaje**

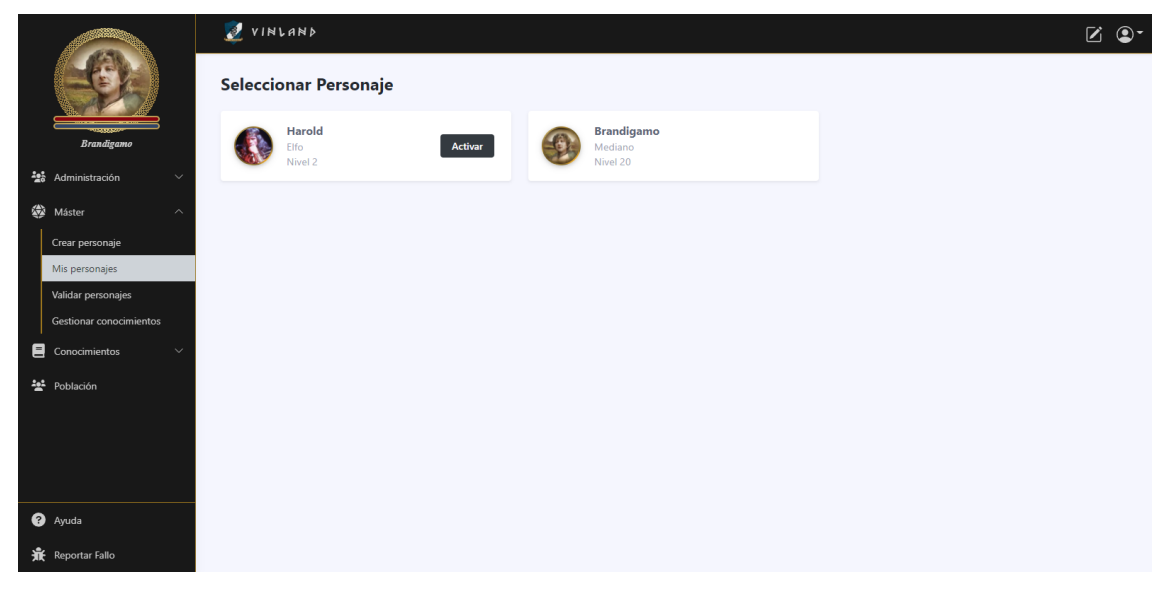

**Figura 15: Vista selección de personajes**

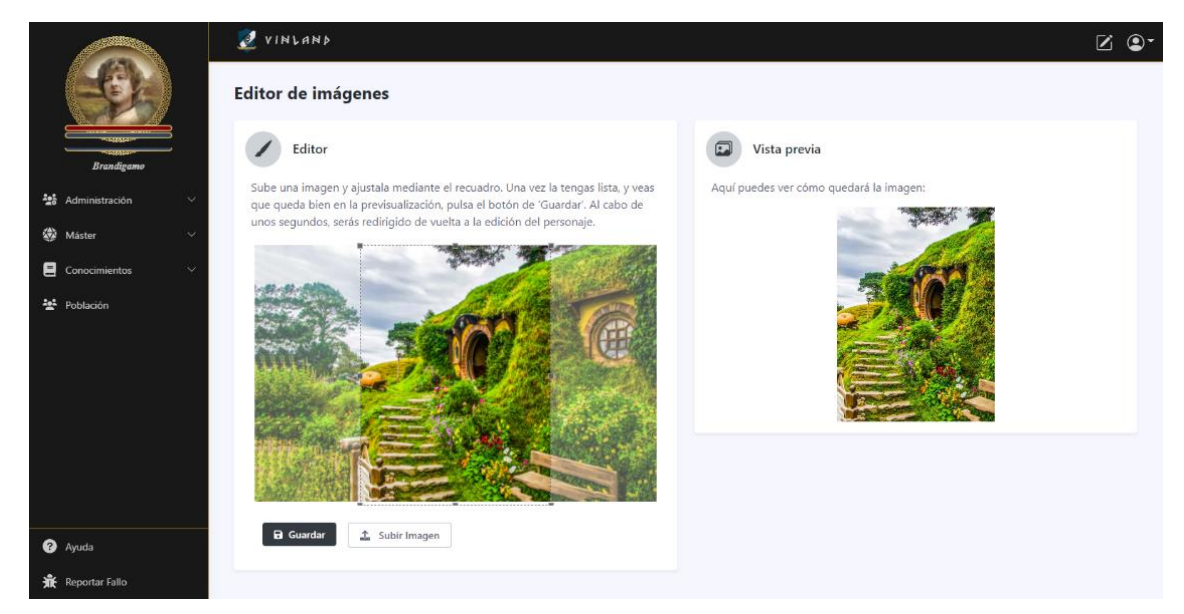

## **Figura 16: Vista editor de imágenes**

<span id="page-10-0"></span>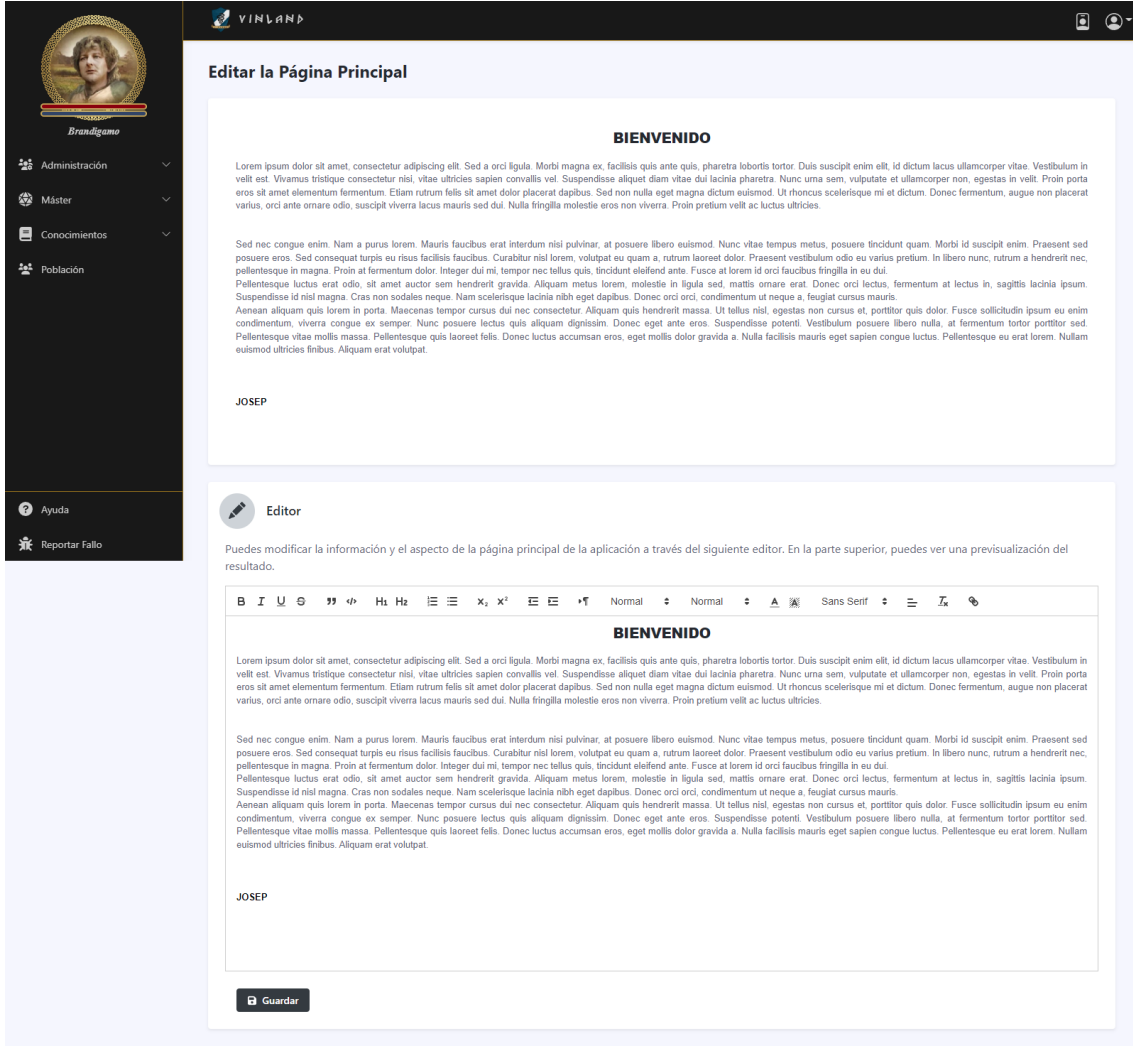

<span id="page-10-1"></span>**Figura 17: Vista editor página principal**

Primero,<br>inspiraci<br>con ello

**Brandigamo** 

Media

Mornbre<br>C Mujer

de su cr

 $C_{\text{diff}}$ 

vestibulum.

 $\Box$  Imágenes

 $\bullet$ 棄

No se llega a campeón sin sudar .<br>Idir a tu personaje, si quieres, i

Como bonificaciones, los medianos poseen<br>una suerte mayor, que se refleja en todo lo<br>que hacen.

una vida comonte<br>una vida comonte<br>lles con los trabaja

Si por algo disstacan los medianos es por su bajo<br>Alegres, al igual que sus vesitimentas, en las cursos cabellos tiende hacia al mereno o castablo, sus<br>ale estar comprendida entre los  $\beta$ , y  $j$  / meters is algorithmenta

.<br>ador. Esta profecencia nunca sa revelar<br>acerto, y se utilizará para la habilidad o

**Excellent Contains and Contains and Contains a**<br>Sim a ligula vite vulgatate. Nullan<br><u>ulum aliquam</u> ac elit a <u>interdum. E</u><br><u>dum</u> tortor <u>convellis</u> at in <u>pagittis</u>

Donec a conque enim, et vulputate nulla cursus et condimentam mec est. Nullam<br>dictum, venessatis a est. Nateronas dictum, venessatis a est. Nateronas dictum<br>dicturios (compared dictum) dictum dictum dictum dictum dictum dictum dictum dictum system in<br>experiment condin

quam nisi, sodales sed hendrerit quis, te<br>feugiat enim id, <u>sollicitudin orci</u>

iede ser uno de los pasos que más<br>onaje, y esta, ha de ser coherente c<br>do. Puedes fijarte en las imágenes

.<br>Insuring será el av

ibujos.<br>Itan dos imádei

 $\pm$  Subjections

est. N

66<br>0.98<br>14 Edad<br>Altura<br>Peso

.<br>El personaje que vayas a crear ha de cumplir con la ambientación de Vinland.<br>Primero, has de pensar en cómo quieres que sea tu personaje. Puedes buscar<br>Inspiración en líbros, películas, series, etc. Una vez tengas claro

 $\ddot{\sim}$ 

ran desconf<br>ificos. Disfn

Preferencia : Preferencia s<br>
O Hombres<br>
® Mujeres<br>
O Ambcs

itura y sus barrigas pr<br>pre reniegan de los z

#### $\boxtimes$   $\circledast$

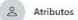

'Son lar aptitudes de tu personaje, sus capacidades innatas que le silven para<br>destrrollar adecuadamente diferentes hisbitidades o tressa, Las aptitudes quedan<br>definidas al nacer y no es posible mejorarias a través de la e

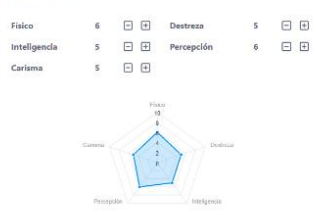

#### 

Las habilidades ao apeneden y entrenan a lo largo de la vida de tu personaje.<br>Representan las capacidades que ha apenedido, estudiado o practicado. Las habilidades han de ser coherando.<br>Habilidades han de ser coherandes c

convention con his antihatros más desarrollados. Recibiós, puntos cada vez que sobre repartir un tatal de "O parente entre todas la fadídiciós. El considerado punto por la punto varia en punto varia de punto punto varia e

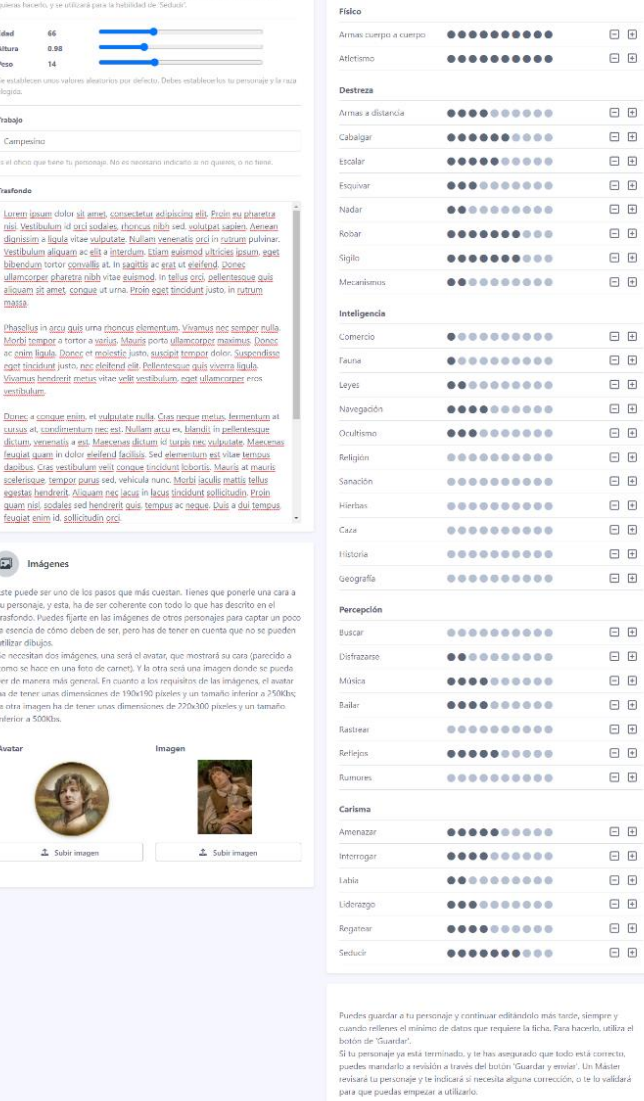

B Guardar Cuardary emiar

<span id="page-11-0"></span>**Figura 18: Vista edición de personaje**

 $Z \circledcirc$ 

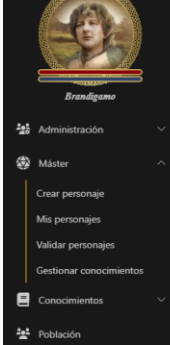

 $\overline{\mathbf{0}}$  Ayuda  $\mathbf{\hat{R}}$  Reportar Fallo

## VINLAND

#### Subir de nivel a Harold

#### $\equiv$  Habilidades

Al haber subido de nivel, se te han asignado nuevos puntos de habilidad que<br>puedes emplear para aprender, o mejorar, habilidades. La cantidad de puntos<br>viene determinada, en parte, por la inteligencia del personaje.<br>Recuer

#### **Puntos restantes: 5**

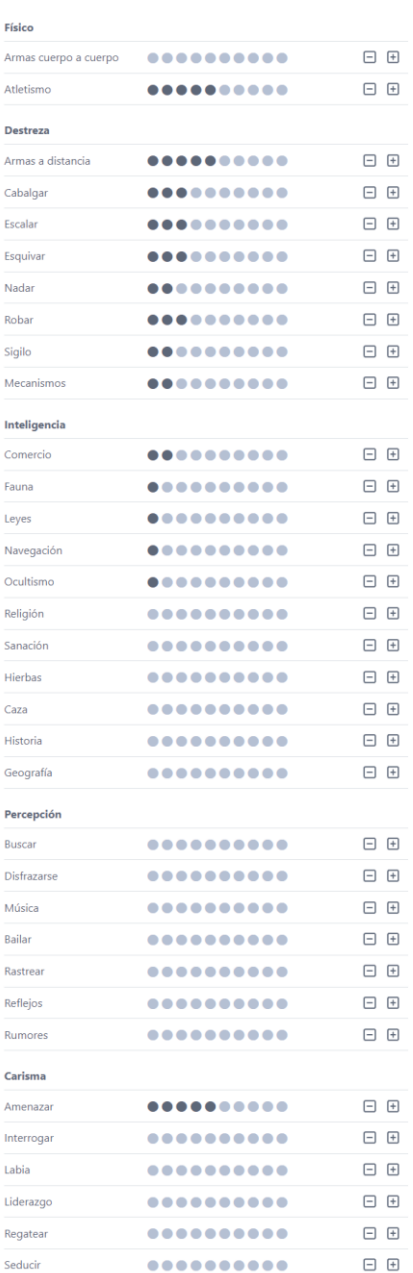

No es necesario que asignes todos los puntos de habilidad de golpe. Puedes<br>guardarte puntos para la próxima subida de nivel, o acabar usándolos más<br>adelante. Mientras tengas puntos de habilidad, podrás acceder a esta panta

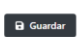

### <span id="page-12-0"></span>**Figura 19: Vista subir de nivel personaje**

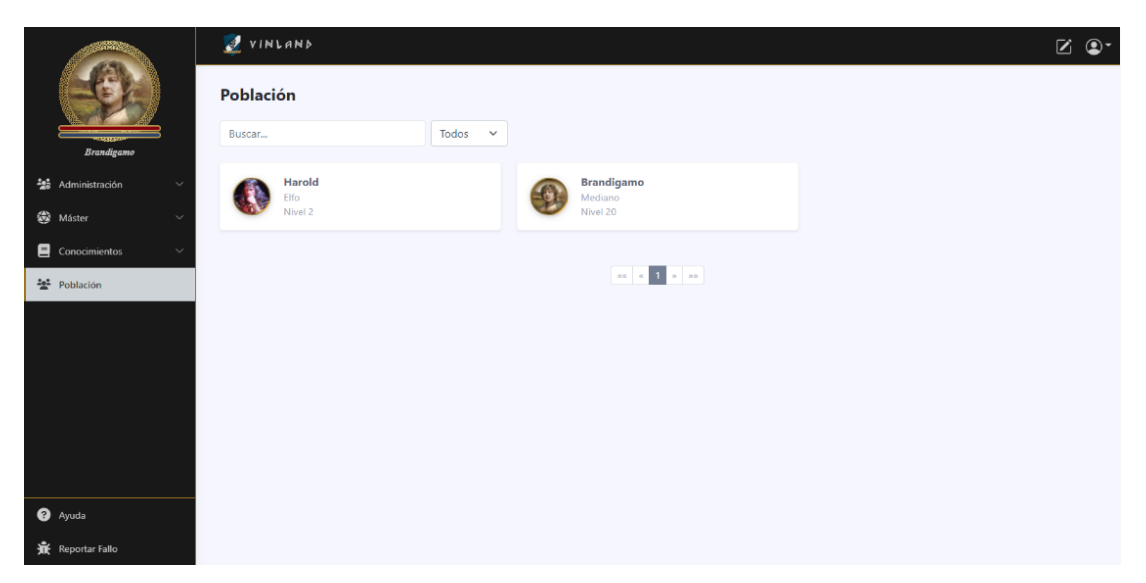

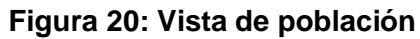

<span id="page-13-0"></span>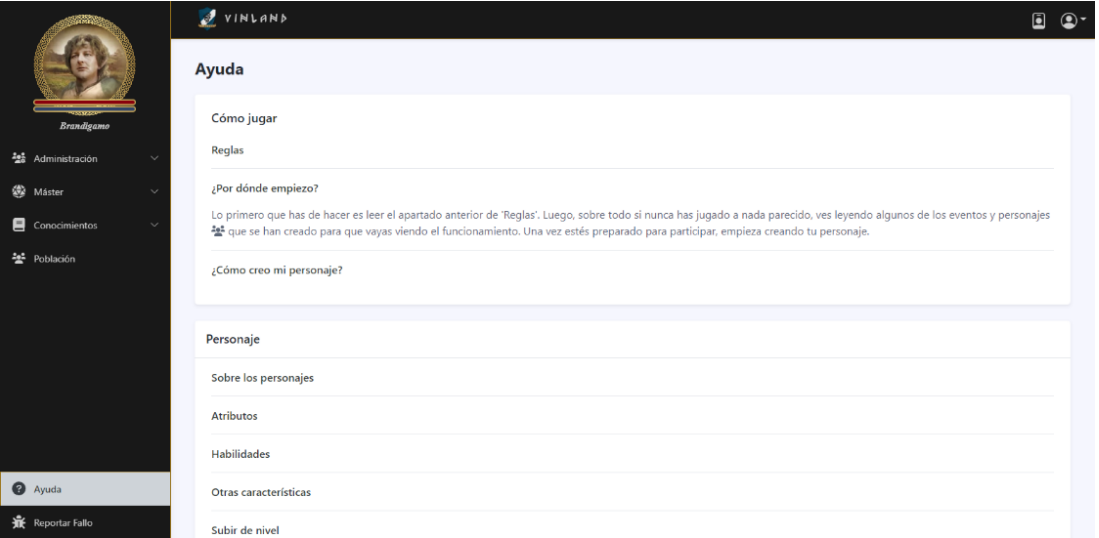

### **Figura 21: Vista de ayuda**

<span id="page-13-2"></span><span id="page-13-1"></span>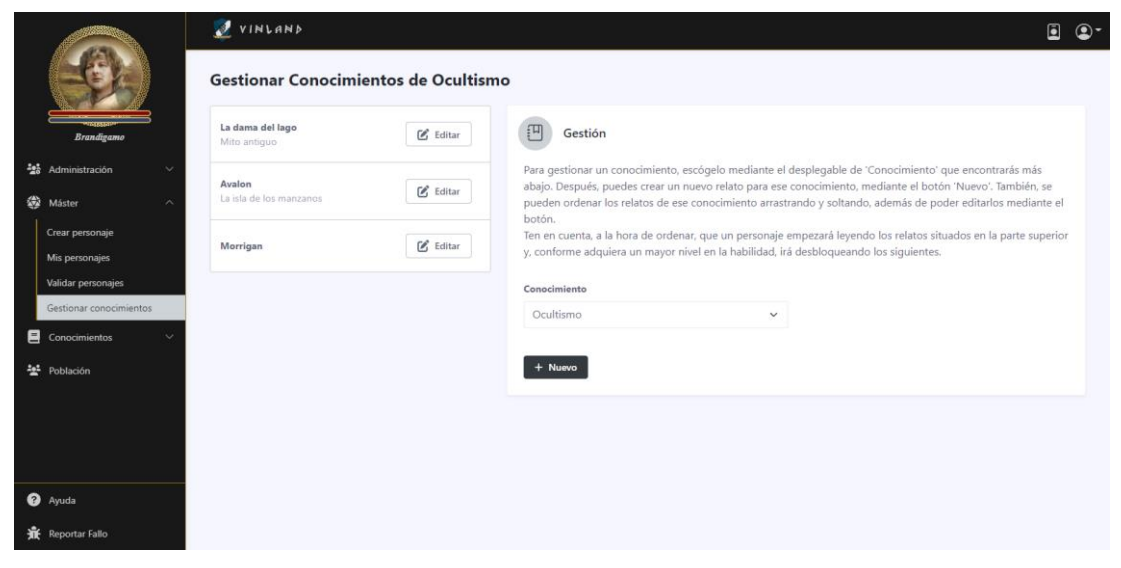

**Figura 22: Vista gestión de conocimientos**

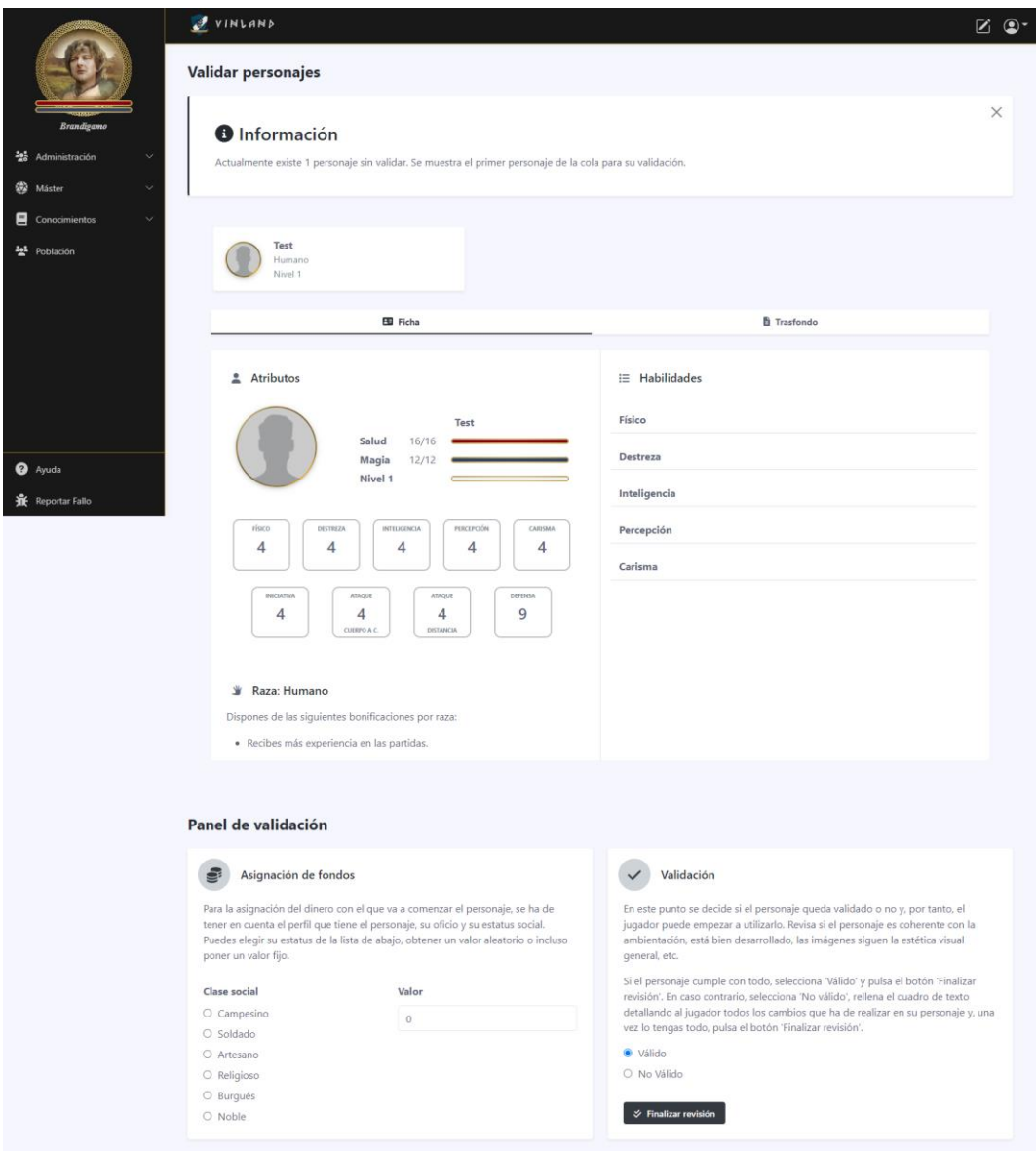

<span id="page-14-1"></span><span id="page-14-0"></span>**Figura 23: Vista validar personajes**

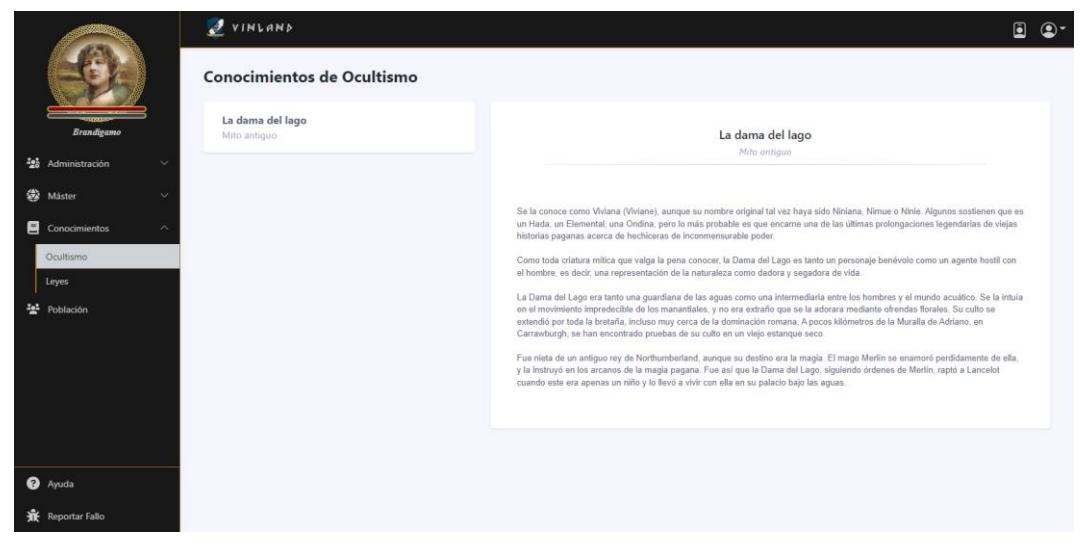

**Figura 24: Vista habilidades de conocimientos**

| Harold<br>↑ Subir de nivel<br>Elfo<br>Nivel 2<br><b>Brandigamo</b><br>ED Ficha<br><b>h</b> Trasfondo<br>성 Administración<br><b>E</b> Equipo<br><b>参</b> Máster<br>$\equiv$ Habilidades<br>2 Atributos<br>Conocimientos<br>관 Población<br>Físico<br>Harold<br>Salud<br>28/28<br>Atletismo<br><br>Magia<br>20/20<br>Nivel 2<br>Destreza<br><br>Armas a distancia<br>FÍSICO<br>DESTREZA<br>INTELIGENCIA<br><b>PERCEPCIÓN</b><br>CARISMA<br>$\bullet\bullet\bullet\circ\circ\circ\circ\circ\circ\circ$<br>Cabalgar<br>7<br>5<br>5<br>6<br>4<br>$\bullet\bullet\bullet\circ\circ\circ\circ\circ\circ\circ$<br>Escalar<br>$\bullet\bullet\bullet\circ\circ\circ\circ\circ\circ\circ$<br>Esquivar<br><b>INCLATIVA</b><br><b>ATAQUE</b><br>ATAQUE<br>DEFENSA<br>$\overline{7}$<br>6<br>10<br>13<br>• •000000000<br>Nadar<br><b>CUERPO A C</b><br>DISTANCIA<br>$\bullet\bullet\bullet\circ\circ\circ\circ\circ\circ\circ$<br>Robar | $Z \odot$ |
|----------------------------------------------------------------------------------------------------|-----------|
|                                                                                                    |           |
|                                                                                                    |           |
|                                                                                                    |           |
|                                                                                                    |           |
|                                                                                                    |           |
|                                                                                                    |           |
|                                                                                                    |           |
|                                                                                                    |           |
|                                                                                                    |           |
|                                                                                                    |           |
|                                                                                                    |           |
|                                                                                                    |           |
|                                                                                                    |           |
| $\bullet\bullet$ 00000000<br>Sigilo                                                                                                    |           |
| Raza: Elfo<br>• •000000000<br>Mecanismos                                                                                                    |           |
| Dispones de las siguientes bonificaciones por raza:<br>Inteligencia<br>· Mayor poder mágico que el resto de razas.                                                                                                    |           |
| • •000000000<br>· Eres capaz de ver en lugares de escasa iluminación. En la oscuridad<br>Comercio                                                                                                    |           |
| únicamente percibes tonos de grises como una pequeña luz ténue.<br>•0000000000<br>Fauna                                                                                                    |           |
| 0000000000<br>Leyes                                                                                                    |           |
| •0000000000<br>Navegación                                                                                                    |           |
| •0000000000<br>Ocultismo                                                                                                    |           |
| Percepción                                                                                                    |           |
| Carisma                                                                                                    |           |
| <br>Amenazar                                                                                                    |           |

**Figura 25: Vista de personaje**

<span id="page-15-0"></span>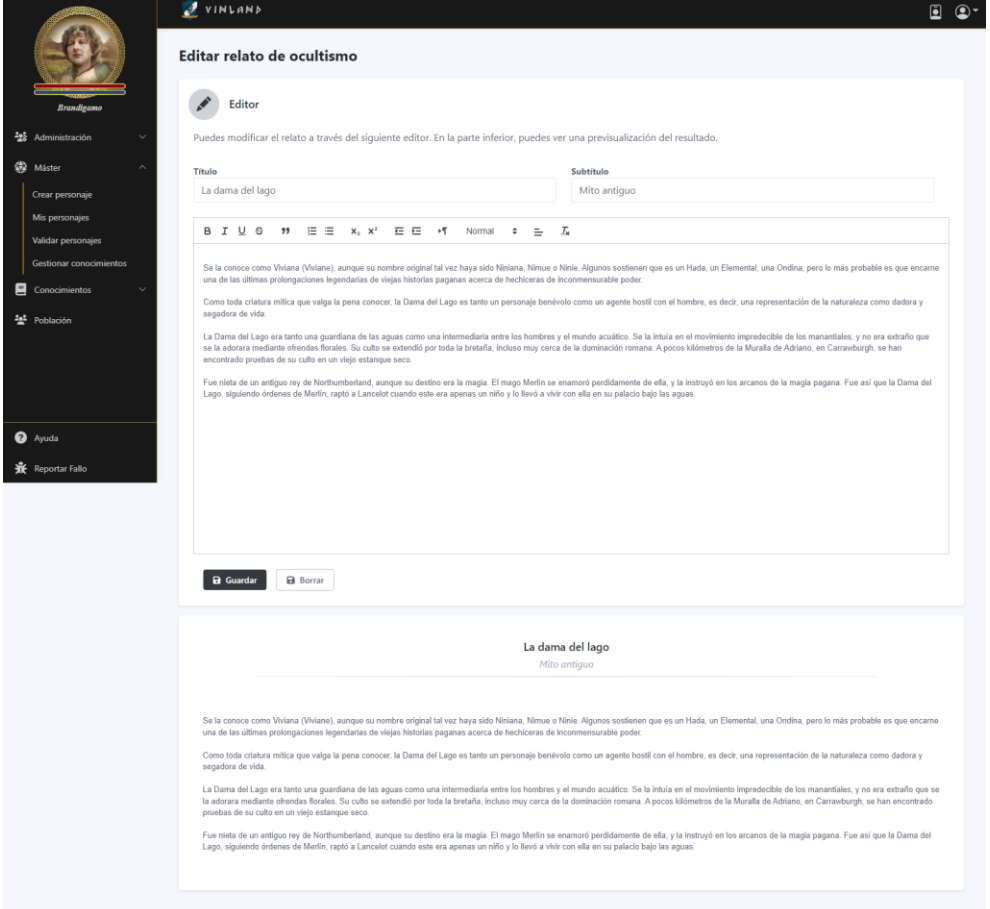

<span id="page-15-1"></span>**Figura 26: Vista editor de habilidades de conocimiento**

# <span id="page-16-0"></span>3. Fase 4: Eventos y habilidades de escritura

Listado de figuras que muestras las vistas desarrolladas en la cuarta fase del proyecto.

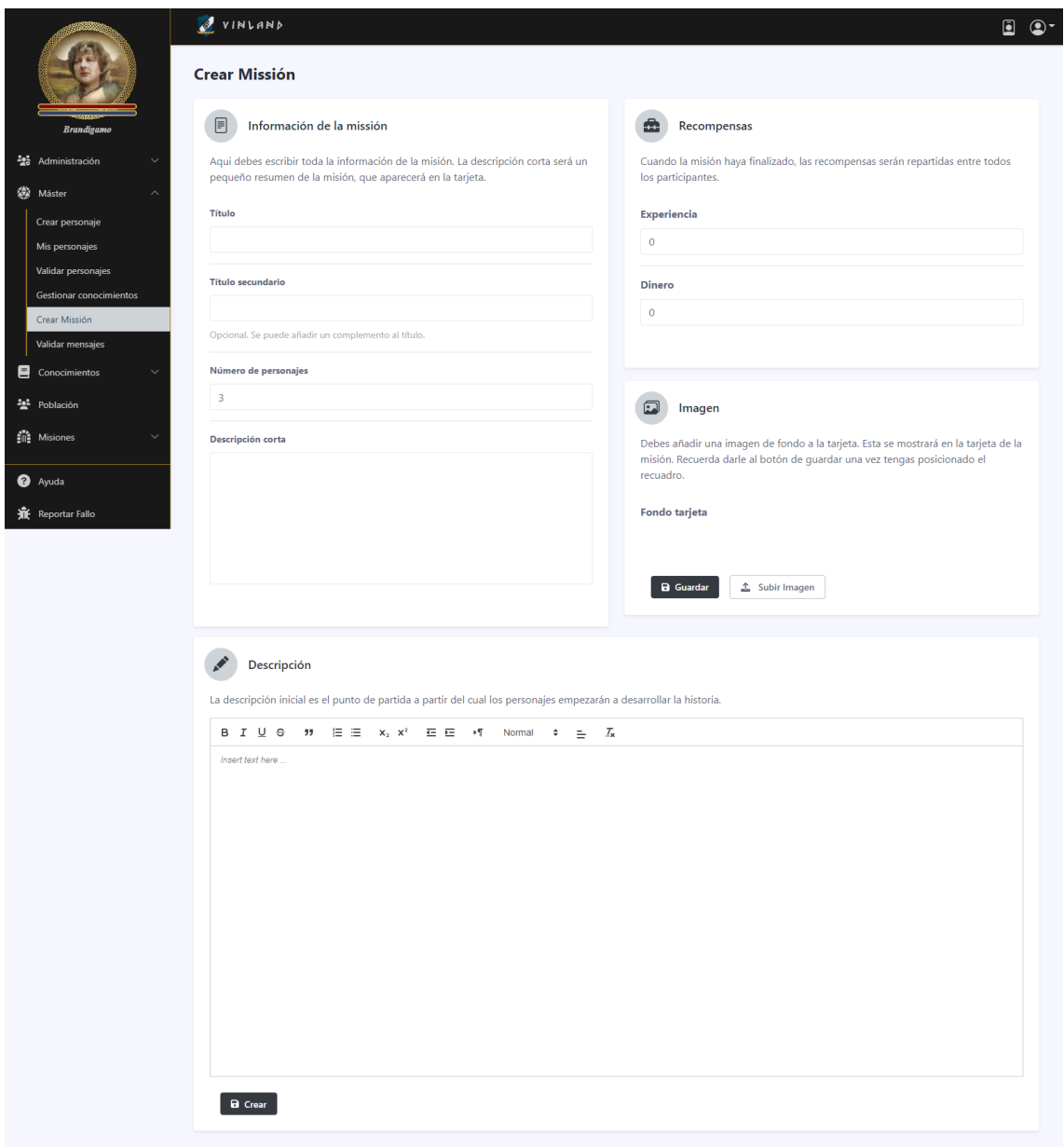

<span id="page-16-1"></span>**Figura 27: Vista de creación de misión**

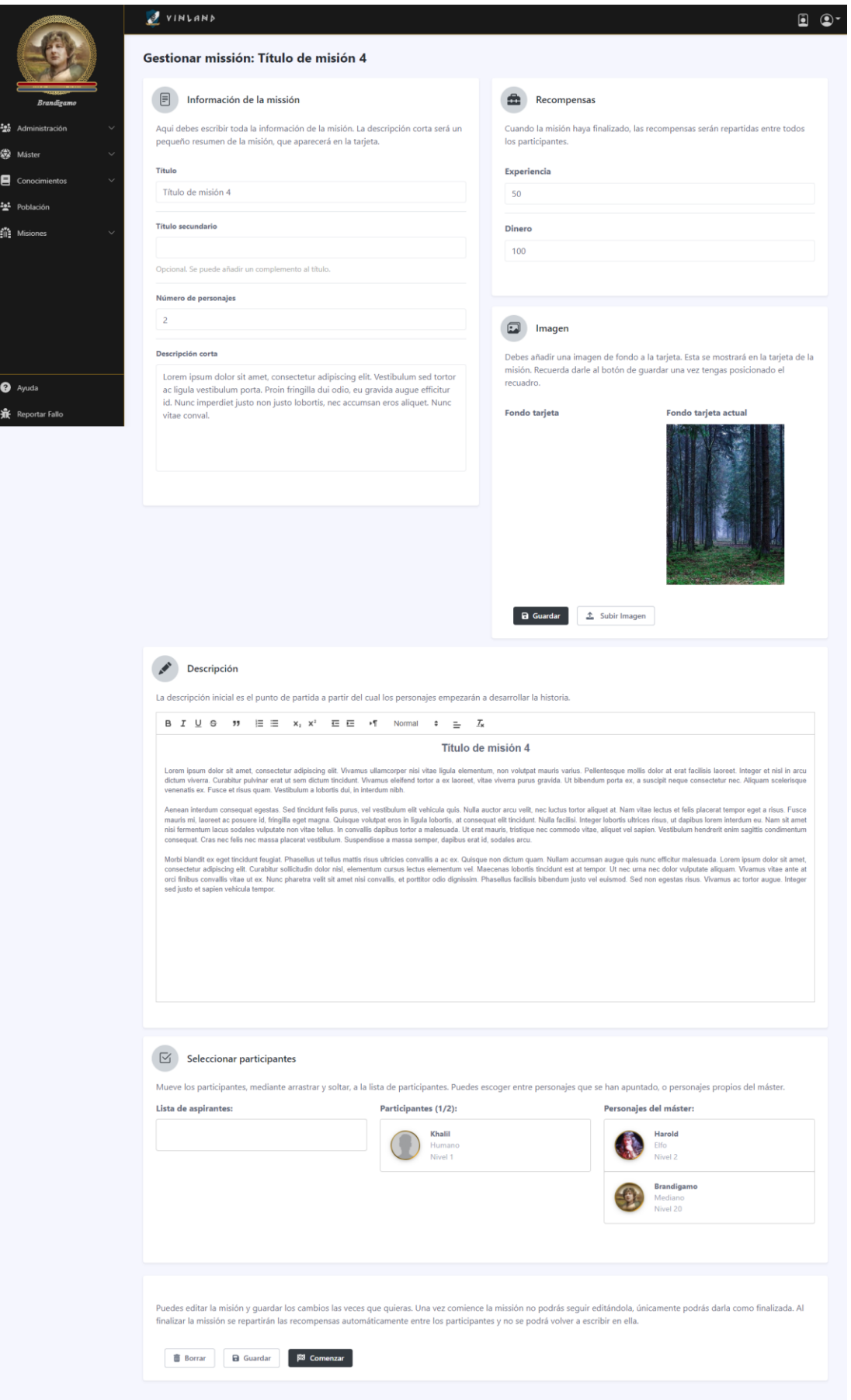

<span id="page-17-0"></span>**Figura 28: Vista de edición de misión**

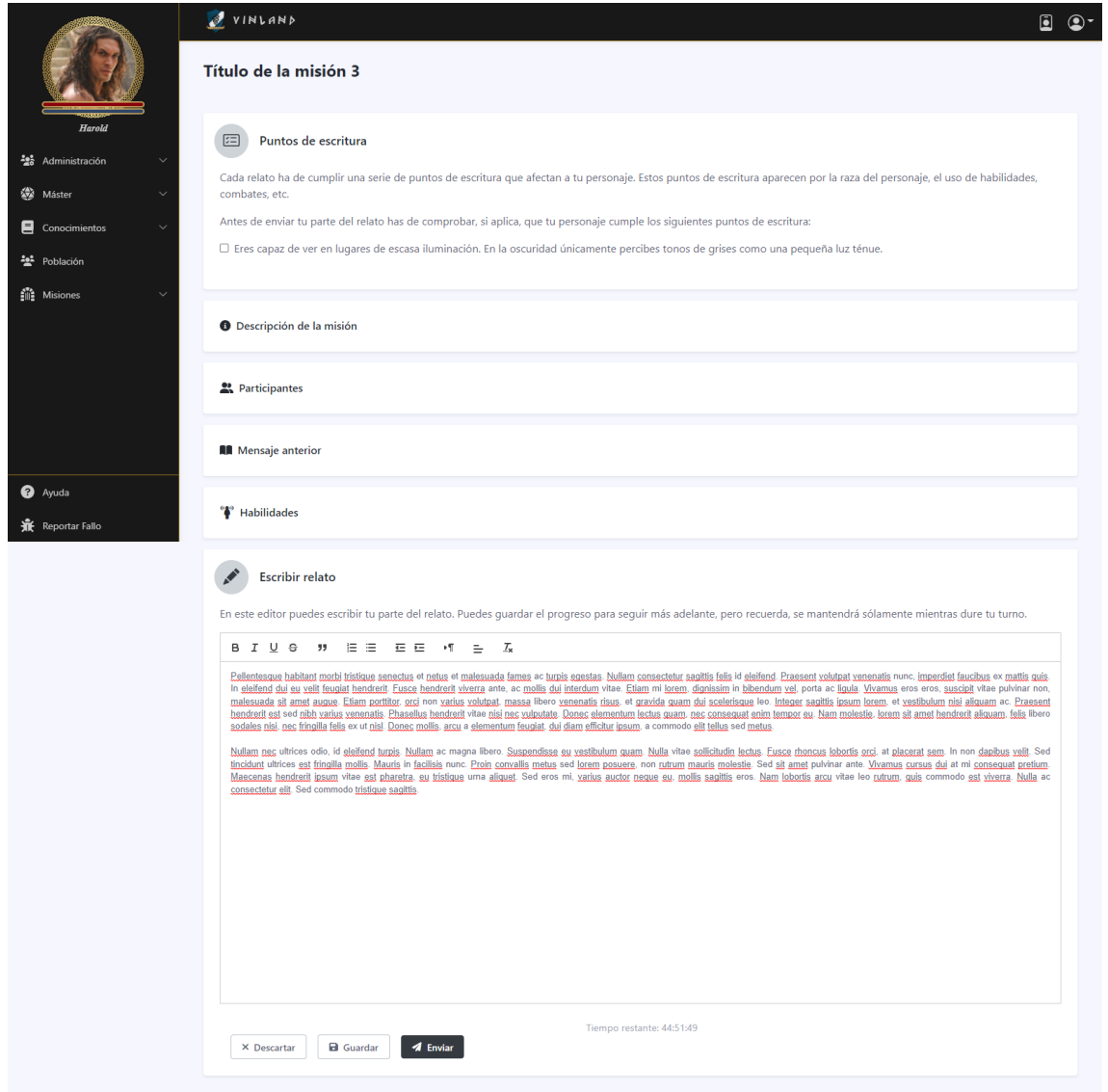

## **Figura 29: Vista del editor de mensajes de misión**

<span id="page-18-1"></span><span id="page-18-0"></span>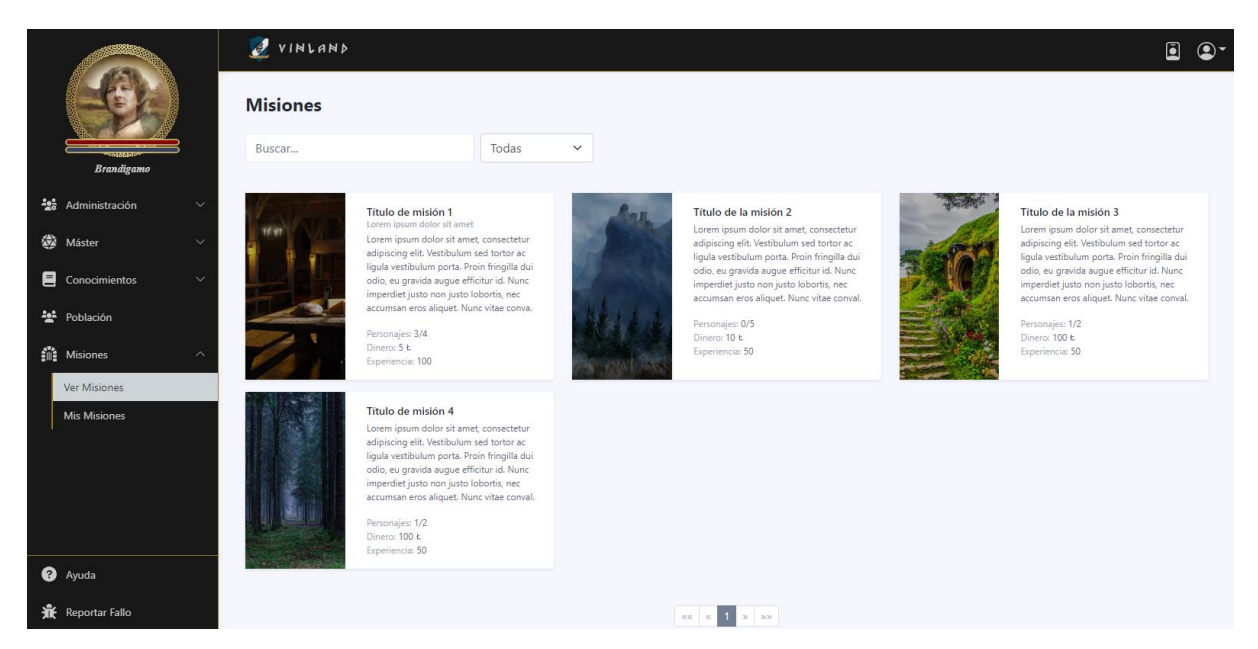

**Figura 30: Vista de misiones**

 $\mathbf{z}_2$ 褒 E  $2a2$  $63 - M$ 

 $\bullet$  Ayuda **最** Rep

 $2$  vintand Título de la misión 3

**A** Participantes

& Recompensas

#### Título de misión 3

Loven lpsum dolor at amet, consecteur adplacing elt, Nunc sodales, ante vel consecteur finibus, eros enim imperible eros, omare cursus arcs man much at risus. Duis id al nuturn, imperiale rish ut, pharetra<br>dolor Peletesque

: consequat neque ut felis ullamcorper, sed sodales quam loborits. Vivamus justo libero, condimentum<br>18 numi: Curatibitu rilamcorper hendrent sum. Aliquam egentas sapiren totrar, in molestin frau rutum rutum<br>is turpis et d s tincidunt at, convallis ut est. Phasellus nec antè ut uma ullamcorper volutpat a vel nulla. Quisque et<br>vitae. Suspendisse accumsan officitur semper. Maecenas pulvinar enti id faucibus dicturi. Integen<br>que viverra auctor

lachia conseput alique. Integer rius lorem, ulamcorpe at aliquem not, alique ac ins. Phaselko exismod nulla at lectus portifice finidate. Duis vel menis. Nonc cursus mi a<br>as listicat sem, visa alique foi aliquem at l'unes

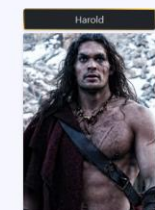

Lorem (paun dobra it armet, consectiont artificacing dir. Pellentesque placents, just sus pertition dipyrring m<br>Upurn mauris ac talian. Monti lavorel mobistic multis. Nanc nec libero non mi nuture scelerizes et ai augus. V

drem non commodo puñvant, Helus lectus vestebutum est, eu phraetra metus ex ac tectus. Maecena cursus ensembra<br>od eros et rhoncus. Curabliur voluripat, justo vitae laculis faucibus, quam leo venenatis nibh, quis solicitudi

replacement motels in the Pelesten crow should have experienced that again. When the motels contained a motel i<br>placement UV the bloods by the motel and the motel of the crown of the state. When tempor dolor allquant at an

.<br>nofio et consectetur sagittis, turpis arcu interdum risus, ac lobierits nisi risus eu est. Nam eget lorem dignissim,<br>sum. Etiam cursus quis lectus egestas scolerisque. Nulla facilisi. Sed congue egestas convallis. Duis d enenatis eros ac,<br>cursus leo, at ver

veen, facilisis id hendrent ac, sagittis eget nibh. Nullam consequat ipsum at blandit fermentum. Curabitur vulputate aucto<br>or arcu, ut fielbus urna suciçiti vel. Nunc effichir eros nen est viverra ultricies. Interdum et ma

n (piam doler alt amet, consectate adplacing elt. Pellentesque placenat, justo ac portfoler dignizality, meque (parmidictum massa, sed venenatis<br>numeria ac teñes. Morbi bareet modeste mattis. Nunc nec libero non mi noture libero mauris quis ligula.

lobotis, lorem non commodo pubinar, tellus lectus vesificilum est, eu pharetra metus ex ac lactus. Maeconas cursus eleifend sapien<br>ent existend eros et froncus. Curablur: voltapli, jato triai esta franchus, quam iso venesa Etiam comm<br>are gravida

er versues communeurs som en met commune expressions.<br>Sopportivae valgatate booms en in en tradicater Crays and rises afgaint, laovert felix a, varius sagien. Eliam a est lorem. Mauris est mala, vehicular processors and th

.<br>Etiam aliquet, odio et consectetur sagilitis, turpis arcu interdum risus, ac loboriis nisi fraux eu est. Nam eget lorem dignissim, venenalis eros ac,<br>ullamcopen (psum. Etiam cursus quià techni egetata scelerisque. Nulla

quam fermentum a. In sed enim eget libero commodo eulemod sed a ex. Fusce sodales mattis veneradis. Nam in feuglat niul.<br>Mauria ante loeven, facilista id henderik ac, sagitis eget nibh. Nullam consequat (psum at blandit fe

ipsum doler alt amet, consecteur adpiscing ellt. Pellenteague placerat, justo ac portifior digrissier, nega ipsum dictum massa, sed veneradis<br>marsir ac telux Moti laborat molestin matis. Nonc en Berlin per ministracionelle

est, eu pharetra metus ex ac lectus. Maecenas cursus eleifend sapien qu<br>fís faucibus, quam leo venenatis nibh, quis sollicitudin leo nisi id nisi. Etian<br>t nibh lacus a arcu. Proin nulla ipsum, malesuada sit annet sem nec, prem non commodo pulvinar, tellus lectus vestibulum<br>d'eros et rhoncus. Curabhir volutpat, justo vitae iacus<br>an vehicula, justo mi ultrices libero, loborita volutpa<br>limentum lacus id ultrices molestis. Morbi id dul fauc<br>im

utata lobortis enim nec tinckluri. Cras sed risus aliquam, lacreet felis a, varius sapien. Etiam a est lorem. Mauris est nulla, vehicu<br>Imentum molestie leo. Pellentesque sed finibus urna. Donec pousere dam sapien, vitae te

et, odlo et consectebr sagitis, turpis arcu interdum risus, ac loboris nisi risus eu est. Nam eget lorem dignissim, vennaalis eros ac<br>Visumt Ellam cursus quis tectus opestas sceleirique. Nota factal: Sed congue opestas con

torem, facilisis id hondrerit ac, sagittis eget nibh. Nullam consequat ipsum at blandt fermentum. Curabitur vulputate auctor sagittis. Proin<br>Ide arcu, ut Reibus una soscipti vei. Nunc efficiur eros non est viverra ultitici

i Ipsum dolor sit amet, consectetur adipiscing eilt. Pellentesque placerat, justo ac portitor dignissim, neque ipsum dictum mas<br>mauris ac tollus. Morbi laoreet molestie mattis. Nunc nec libero non mi rutrum scelerisque et sexual anomena entre a la Praesent dictam accumular del Rey Antonio e de anyse e representante del proposito de<br>consectebra: Etiam ac elementam felis. Praesent dictam accuman sodales. Nunc dolor leo, vulpulate a tempos<br>un' quis matrix commodo,<br>nunc laoreet leo, vitae<br>s justo, dignissim nor

Modé loboris, lorem non commodo pulviner, tellus lectus vestibulum est, eu phareira neitus ac sc lectus. Maecense cursus elefient sapien quis lacinia. Util<br>Insiduir existemative el monum. Curabber voltage, justic via les c

odas valpaba bloka sein se ländat. Cras ad nus aligum, lavset läts, valus appin. Elan a set loven Mauris et nu<br>vitas, pisolmetum miestis ko. Pelinteraga sed finbu vira. Donc posere dam sajon, vitas langor dolor aligum si a

.<br>Ulam alquet, odio et consecteur sagittis, turpis arcu interdum risus, ac lobortis nisi risus eu est. Nam eget lorem dignissim, venenalis eros ac,<br>ulamnorper ipuum. Etiam cursus quia lectus spostals sceletrique. Nulla fac

<span id="page-19-0"></span>Mauris ante lorem, facilisis id hendreit ac, sagitis eget nibh. Nallam consequat ipsum at blandit fermentum. Curabitur vulpotate auctor sagitis. Proin<br>Interdum auctor arcu, ut finibus uma suscipit vel. Nunc efficitur eros

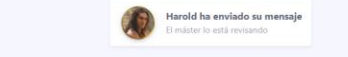

**Figura 31: Vista de ver misión**

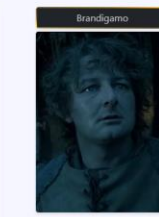

 $\begin{tabular}{|c|c|c|} \hline \rule{.8cm}{.4cm} & \rule{.8cm}{.4cm} \rule{.8cm}{.4cm} \rule{.$ 

**X** Gestionar

16

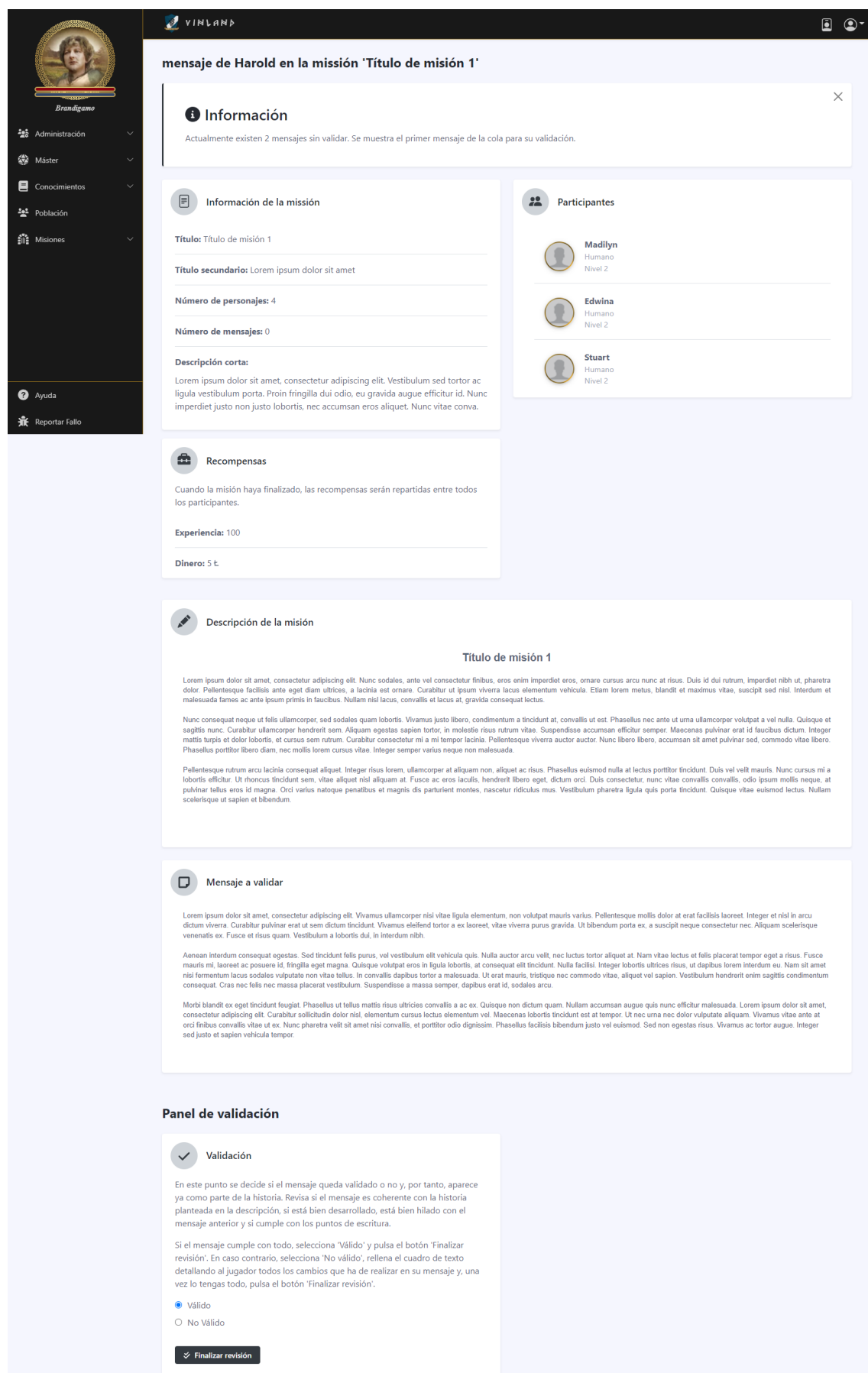

<span id="page-20-0"></span>**Figura 32: Vista de validar mensajes de misión**

<span id="page-21-0"></span>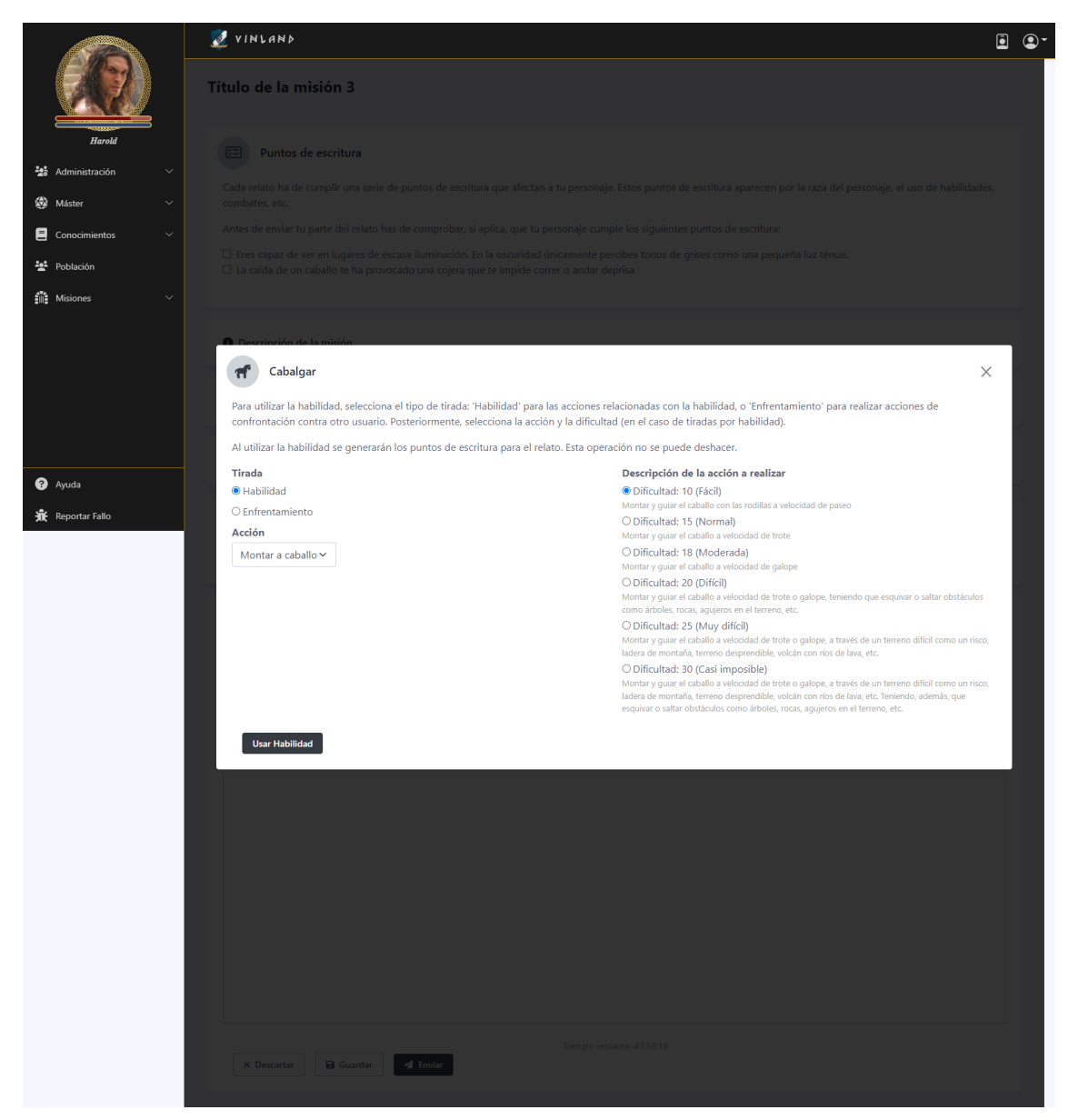

**Figura 33: Vista del panel de uso de una habilidad de escritura**

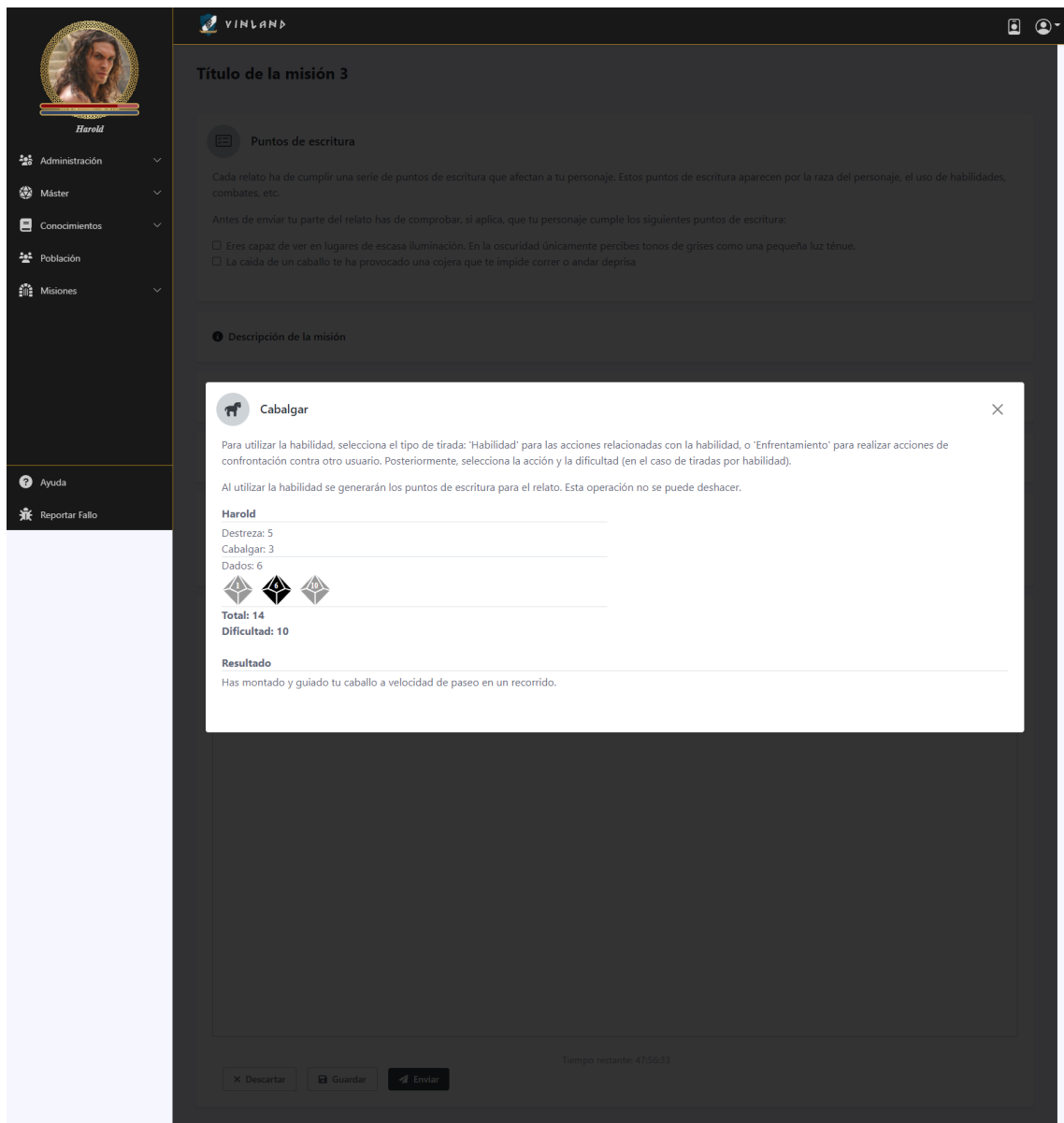

<span id="page-22-0"></span>**Figura 34: Vista del resultado del panel de uso de una habilidad de escritura**